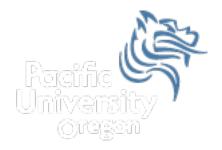

# CS150 Intro to CS I

#### Fall 2012

Fall 2012

CS150 - Intro to CS I

1

# Chapter 3 Expressions and Interactivity

- Reading: Chapter 2 (2.14 pp.60-68; 3.1&3.2 pp. 85-100)
- Good Problems to Work: pp.67-68[2.21, 2.23, 2.24], pp.89-90[3.3, 3.4, 3.5], pp.98-100[3.7, 3.8, 3.10]

## Problem

 Write a program that will compute the tip on a restaurant bill for a patron with a \$44.50 meal charge. The tip must be 20% of the total bill. Display the tip amount and total bill on the screen. The bold is inputted by the user.

Tip Calculator

Enter bill amount \$44.50 Tip Amount \$8.9 Total Bill \$53.4

#### Assigning **floats** to **ints**

int mileage;

mileage = 42.7;

cout << mileage;</pre>

• What is the output?

#### Assigning doubles to ints

• What is the output?

```
int intVariable;
double doubleVariable = 78.9;
intVariable = doubleVariable;
cout << intVariable;</pre>
```

# Arithmetic Expressions

- Arithmetic expressions manipulate numeric data
- The main arithmetic operators are
  - + addition
  - subtraction
  - \* multiplication
  - / division
  - % modulus (remainder of integer division)

## Division

• What is the output?

```
1. int average;
  average = 100 / 2;
  cout << average;</pre>
```

```
2. int average;
  average = 100 / 3;
  cout << average;</pre>
```

## Division

- average = 100 / 3;
  - 1. What is an operand? List any operands in the above stmt
  - 2. What is a variable? List any variables in the above stmt
  - 3. When division is performed in the above stmt, only the operands are considered. Why?
  - 4. An integer / integer is an integer. Any decimal portion is truncated. What does this mean?
  - 5. What type should grade be declared as? Why?

## Mathematical Expressions

- Complex mathematical expressions are created by using multiple operators and grouping symbols
  - expression: programming statement that has value

In these two examples, we assign the value of an *expression* to a variable

#### Arithmetic Operators

- Operators allow us to manipulate data
  - Unary: operator operand
  - Binary: left operand operator right operand

| Meaning        | Туре                                                                                       | Example                                                                                    |
|----------------|--------------------------------------------------------------------------------------------|--------------------------------------------------------------------------------------------|
| Negation       | Unary                                                                                      | - 5                                                                                        |
| Assignment     | Binary                                                                                     | rate = 0.05                                                                                |
| Multiplication | Binary                                                                                     | cost * rate                                                                                |
| Division       | Binary                                                                                     | cost / 2                                                                                   |
| Modulus        | Binary                                                                                     | cost 8 2                                                                                   |
| Addition       | Binary                                                                                     | cost + tax                                                                                 |
| Subtraction    | Binary                                                                                     | total - tax                                                                                |
|                | Negation<br>Assignment<br>Multiplication<br>Division<br>Modulus<br>Addition<br>Subtraction | NegationUnaryAssignmentBinaryMultiplicationBinaryDivisionBinaryModulusBinaryAdditionBinary |

### **Operator Precedence**

- result = 4 \* 2 3;
  - result = ?
- result = 12 + 6 / 3;
  - result = ?
- Rules on how to evaluate an arithmetic expression
  - 1. arithmetic expressions are evaluated left to right
  - 2. do them in order of precedence
  - 3. grouping symbols ()

## **Operator Precedence**

| Preced             | lence of A | ithmetic Operators (Higl | nest to Lowest) |  |
|--------------------|------------|--------------------------|-----------------|--|
| (unary negation) - |            |                          |                 |  |
| *                  | /          | %                        |                 |  |
| +                  | -          |                          |                 |  |
| (assi              | gnment     | =                        |                 |  |

- Operator Associativity
  - If two operators have the same precedence, evaluate them from left to right as they appear in the expression

#### Practice

int x = 3; double y = 2.5; cout << 5 + 2 \* 3; cout << ( 10 / 2 - y ); cout << 3 + 12 \* 2 - 3; cout << 4 + 17 / 3.0 + 9; cout << (6 - y) \* 9 / x \* 4 - 9;</pre>

If you are unsure, you can always type up and run the code in Visual Studio

#### Modulus

- Modulus is the remainder after integer division
- remainder = 100 % 20;
  - remainder = ?
- remainder = 100 % 30;
  - remainder = ?
- remainder = x % n;
  - remainder = ? (what are the possible values)

## Problem

 Write a C++ program that allows the user the ability to enter the number of nickels and pennies they have. You are then to print the number of dollars and change (nickels and pennies) that corresponds to.